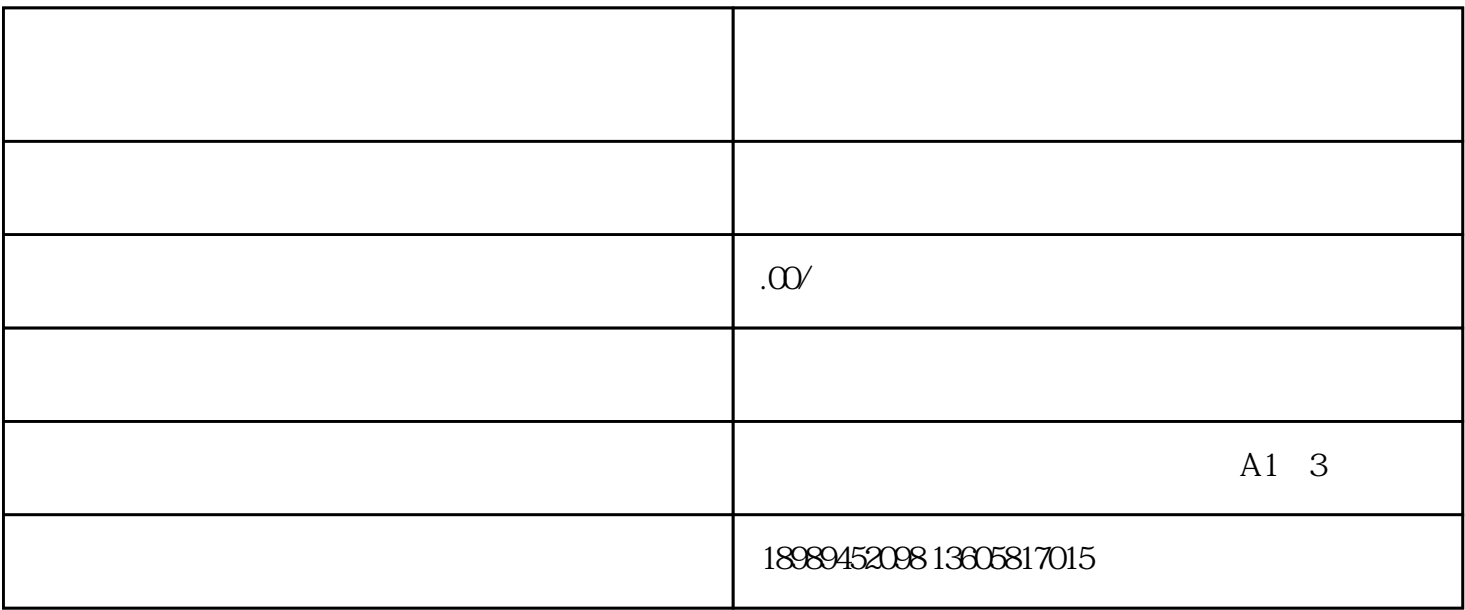

 $\sqrt{a^2 + b^2}$ 

 $1$ 

 $\label{eq:1} \begin{array}{ll} \mathbf{1}_{\mathbf{1}_{\mathbf{1}_{\mathbf{1}_{\mathbf{1}}}}} & \mathbf{1}_{\mathbf{1}_{\mathbf{1}_{\mathbf{1}}}} & \mathbf{1}_{\mathbf{1}_{\mathbf{1}_{\mathbf{1}}}} & \mathbf{1}_{\mathbf{1}_{\mathbf{1}}}\end{array} \begin{array}{ll} \mathbf{1}_{\mathbf{1}_{\mathbf{1}_{\mathbf{1}}}} & \mathbf{1}_{\mathbf{1}_{\mathbf{1}}}\cdot\mathbf{1}_{\mathbf{1}_{\mathbf{1}}}\cdot\mathbf{1}_{\mathbf{1}_{\mathbf{1}}}\end{array}$ 

 $\sim$ 

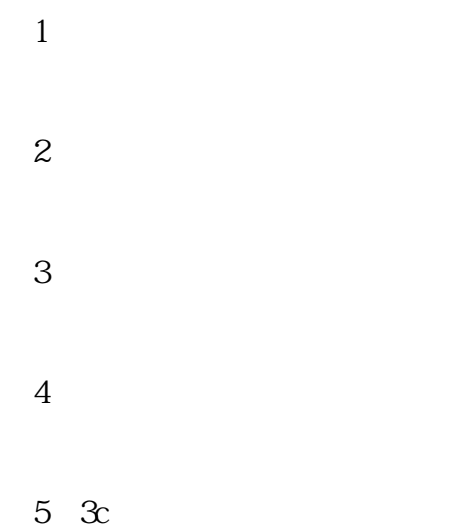

https://wj.toutiao.com/q/14080/Z1oX236i/fdeb/